# 近況報告:福岡での第三の人生

花野井 歳弘 九州産業大学 情報科学部 元教員 Toshihiro HANANOI 2003-2010: 専任

# はじめに

通常、定年退職後を第二の人生というが、私にとっ て長年務めたメーカでの生活から九州産業大学への 転職による業務・生活の変化は、非常に大きなもので あった。このため、これを第二の人生と位置付け、九州 産業大学退職後を第三の人生としている。

この第三の人生の楽しみは、"やりたくないことはや らない生活を"であった。実際にはなかなか思い通りに なっていないが、毎日時間が足りないと感じる生活を 送っている。

当初、勤務先に近いので以前住んでいた関東に戻 るつもりであったが、便利な福岡に比べ不便が目立ち、 また、福岡の魅力に引き付けられて福岡で暮らすこと にした。

以下では、近況報告をかねて、生活の一端を記す。

# 1. 1日1万歩

楽しみにしていた第三の人生であったが、数ヶ月で 病を得て入院。ようやく小康を得た時、医師より再発防 止には、"毎日1万歩歩くこと"と指示された。

そこで、自宅近辺を歩き出して4年、半径徒歩1時 間の範囲内はかなり細い道まで歩いている。運動が目 的のため目的地を定めずに、交差点では青信号にな った方向に、また、趣のある道(並木道、細い山道など) に出会えばそちらを選んで歩き、1 時間経過したら別 の道で帰宅するなど行き当たりばったりの散歩である。

この間、自動車では見過ごす、あるいは自動車は入 れないような狭い道にある多くの史跡・案内板に出会 い深い印象を受けている。

以下ではそのほんの一部である名島から東方面で の印象深い発見(?)を列挙する。

● 名島水上飛行場 リンドバーグ飛来

まず、西の名島海岸から。

海岸の壁には多くの説明板が掲示されているが、こ のなかに、昭和の初め短期間であったが水上飛行場 があり、昭和6年には『翼よ! あれが巴里の灯だ』で有 名なリンドバーグが夫妻で飛来、市民の大歓迎を受 けたとあった(図1)。

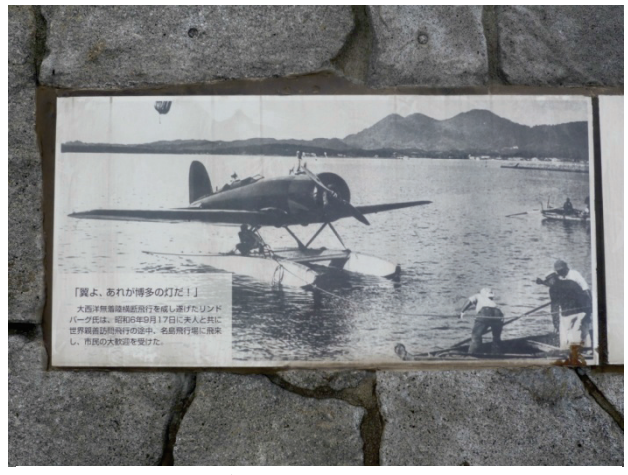

## 図1 リンドバーグ飛来

これにちなみ名島海岸に向かう道は "リンドバーグ

通り"と名付けら れていることにも 歓迎ぶうかが える(図2)。 著名なリンドバ ーグ、および水 上飛行場など意 外な出会いに感激。

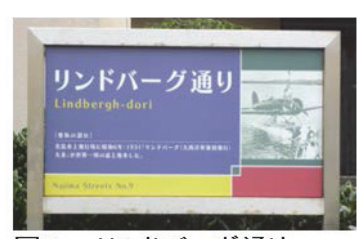

リンドバーグ通り 図2

ちなみに名島の多くの道には歴史に因んだ名前 が付けられ、それぞれ説明板がある。いわく、"かめ 焼道"、"帆柱通り"、"蓮華坂"、"羽衣台道"などなど。 大変興味深く、散歩での楽しみの1つである。

### ● 岩見重太郎誕生之地

名島の街の中の小さな公園に、"岩見重太郎誕生 之地"の石碑(図3)を見つけた。

あまり知られていな いかもしれないが、岩 見重太郎は戦国の剣豪 で、小学校低学年で読 みふけった講談全集に あった"狒狒(ひひ)退治" の話は今もよく覚えて いる。思いもかけない 出会いに小学生時代を 思い出すなど感激。

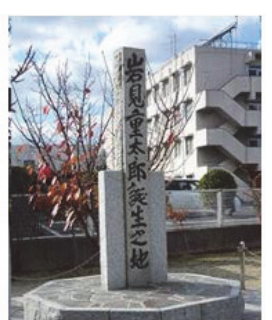

図3岩見重太郎の碑

### ● 史跡 足利尊氏 陣の越

さらに東方、多々良川北岸の台地に見える水道タ ンクのある松崎配水場。門前に何度か訪れるうちに、 その端に遊歩道を発見。よく整備され、森に囲われ、 タンクの横を通る森林浴に最適な遊歩道である。こ の游歩道の終点近くで説明板(図4)を見つけた。

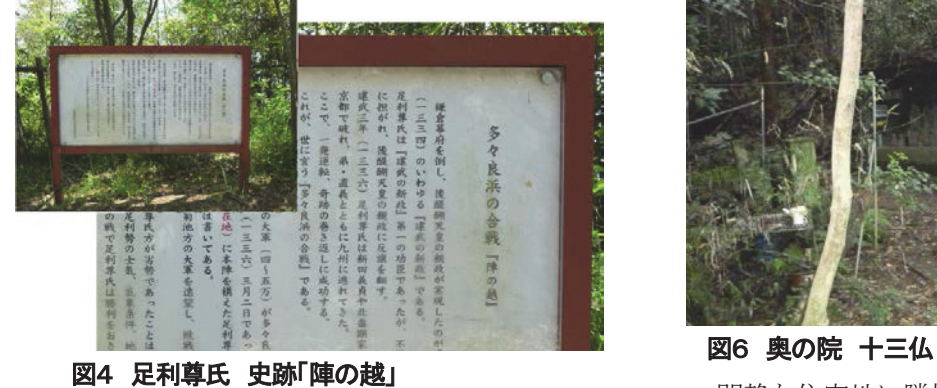

これによると、京より敗走を重ねた足利尊氏が自害 まで覚悟し劣勢で臨んだ"多々良浜の合戦"の本陣 跡「陣の越」で、地元豪族の協力で勝利。ここから反 転して京に攻めのぼり室町幕府を開いたターニング ポイントとなった重要な戦跡とある。

また、近くの3号バイパスの脇にひっそりと建つ尊 氏ゆかりの「片袖塚」、多々良川対岸の多の津にある 「兜塚」など、ここを中心とした近辺で尊氏関係の石 碑・説明板を、いままでに全部で8基も発見している。 このことからもこの地の重要な史跡であることが感じ られる。

#### ● 秘境 奥の院 十三仏

香椎宮の境内にある「周辺歴史散策案内」にある 神社・史跡には、その近辺の散策中ほとんど回って いた。しかし、「奥の院 十三仏」にはかなり歩き回っ たが行きつけなく、ほとんどあきらめていた。

あきらめきれずにネットで調査したら、 "ホームペ ージ「香椎浪漫」"を発見。これに詳細な地図があっ たので、これに従い行ってみた。

香椎台の現 代的で美しく 区画整理され た住宅街の外 れに入口があ った(図5)。 そこから、

人跡まれな、

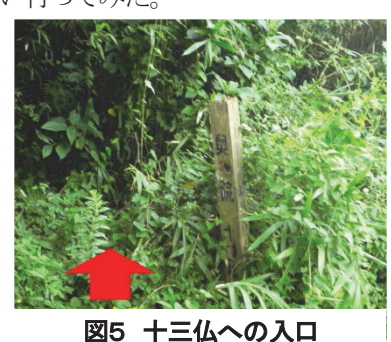

藪蚊・クモの巣に覆われた山道を、道を塞ぐ倒木を あるいは潜り10数分、ついに行 き着く(図6)。山道の様子からから荒れていることを 心配したが、手入れが行き届いていた。

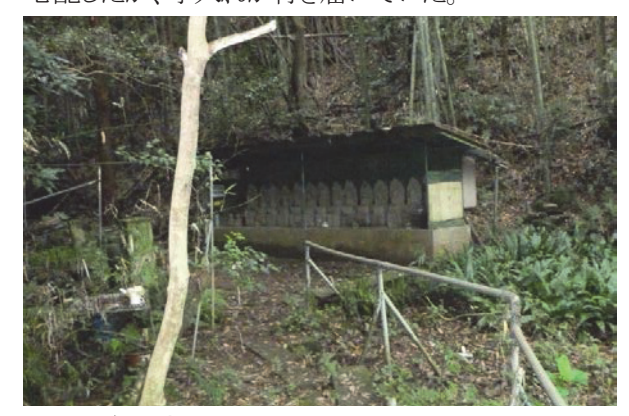

閑静な住宅地に隣接してこのような"秘境"ともい える箇所がある福岡市の魅力を改めて感じた。

訪れたい諸君への装備のアドバイス。帽子、長袖、 長ズボン、軍手に加え、虫よけスプレー、さらにはク モの巣を払うための1m位の棒の持参を勧める。

改めて、先のホームページを見てみたら、「地元 でもその場所を知らない人が多」く、また「男でも一 人はちょっと怖く、「できるだけグループ」でとあり、 これを先に読んでいたら行かなかったかもしれな  $V_{\alpha}$ 

なお、以後再訪の勇気は湧かない。

# 絶景 三日月山

徒歩1時間圏の外れにある三日月湖(長谷ダム)の 先に三日月山がある。登山道はいくつもあり、何度か の探索により三日月山霊園からが最も近いと断じ、秋 晴れの日に登山に挑戦した。この山道には、岩だら けの急峻な坂もあったが、登山道は整備されており、 40分程度で頂上に。頂上は切り開かれている広場で、 休日であっため多くの老若男女が来ていた。

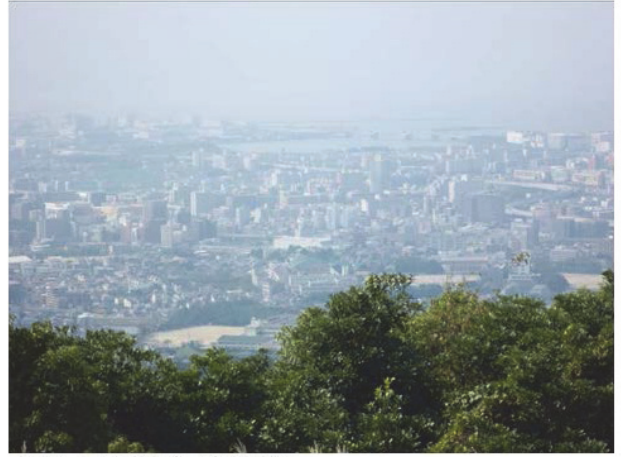

図7 三日月山 山頂より

登山には往復3時間以上要したが、ここからは福岡 市の中心部が一望できる絶景(図7)が見られ大変満 足した。また、北には戦国の武将立花宗茂が守りきっ た城が存在した立花山が望まれ、改めて戦国の山城 の立地に感慨無量であった。

また、やっと登ってきたのに、小中学生(及び犬も) が駆け足で上り下りしているのを見て、体力の差を感 じ愕然としたものである。

この絶景は見る価値がある。毎年1度はと思ったが、 その後登れていない、今年は登山できたらと思って いる。

#### 2. 頭の体操

健康面だけでなく、頭脳の劣化を防ぐため種々の 試みも実行している。その1つを以下に記す。

シニアにはトランプゲームが効果ありと言われて いるので、パソコンで楽しんでいる。この中で、 Microsoft Windows にあるフリーセルは技が上達、 ほとんど勝利する様になった。このことから、"このゲ ームは必ず勝つことができるのではないか、それな らば簡単なアルゴリズムのソフトで自動勝利可能で はないか"という考えが強くなった。

卒論でも利用した Microsoft 社の Visual Studio、 当時は高価であったが、現在は無料でダウンロード できる。これを利用し自動でゲーム実施をするプロ グラムを目指し、作成に熱中した。

#### プログラムの内容は

# Step1. ゲームデータの作成

独自にゲームデータを生成することも考えたが、 偏ることも心配されるので、Windows のフリーセ ルゲームそのものからゲームデータを流用するこ 䛸䛸䛧䛯䚹

手順は、フリーセルゲームを開き PrintScreen でイメージ化、このイメージを OCR 技術(文字認 識)で解読する方法で実現した。

# Step2. ゲーム実施

最初に思いついたアルゴリズム(すべての手を 網羅することにより必ず勝利するはず)でプログラ ムを作成したが、PCのリソース制限などもあり、勝 率30%に留まってしまった。しかたなくトリッキー な対策を積み重ね現在勝率99%(500ゲームで 495ゲーム勝つ)。

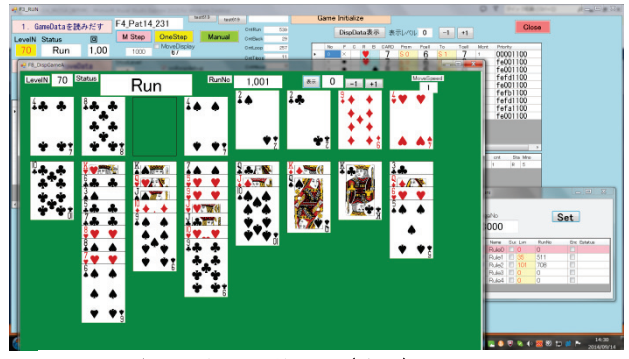

図8 ゲーム自動実施画面(途中)

不成功の 5 ゲームをマニュアルで実施してみると 4 ゲーム成功。1 ゲームはまだ不成功。この1ゲーム は、もしかしたら勝利不可のパターンかもしれないと 考えだしたところである。

今後、マニュアルでは勝てた4ゲームについて自 動勝利、および不成功の 1 ゲームの不可であること の証明に挑戦したい。

### おわりに

大学隣地の香椎、千早および埋め立てたアイランド では、大規模開発が進められている。どこからこんなに 人が集まるかと心配するほど多くの高層マンションや大 病院、また、埠頭施設などが建築中で、数ヶ月毎に街 の景観が変わり散歩も飽きない。

このように、秘境から近代都市までコンパクトな地に ある福岡の魅力をこれからも楽しんで行きたい。